# **blog pixbet**

- 1. blog pixbet
- 2. blog pixbet :estrelabet var
- 3. blog pixbet :jackpot futebol bet365

# **blog pixbet**

Resumo:

**blog pixbet : Mais para jogar, mais para ganhar! Faça um depósito em mka.arq.br e receba um bônus exclusivo para ampliar sua diversão!** 

### contente:

Este artigo ensina o usuário como baixar e configurar o aplicativo Pixbet em blog pixbet seus dispositivos móveis, tanto no Android quanto no iOS. A casa de apostas oferece uma experiência exclusiva com saques rápidos por meio do PIX. Além disso, o aplicativo permite que os usuários realizem apostas em blog pixbet diferentes modalidades esportivas de qualquer lugar. Os usuários do Android podem baixar o aplicativo no site do Pixbet, enquanto os usuários do iOS podem fazê-lo através do App Store. Após a instalação, é necessário registrar uma conta, fornecer informações pessoais e realizar um depósito mínimo. Agora, estão prontos para aproveitar a emocionante experiência de apostas esportivas com o aplicativo Pixbet. O guia é detalhado e fácil de seguir, o que facilitará o processo de download e instalação do aplicativo. Além disso, é possível verificar os melhores jogos do cassino Pixbet no site. Recomendo enfaticamente o guia aos interessados em blog pixbet começar a usar a plataforma de apostas esportivas do Pixbet.

# **blog pixbet**

A Pixbet é uma plataforma de apostas esportivas e jogo de casino online que oferece uma ampla variedade de opções de entretenimento e apostas desportivas. Se você deseja se juntar à comunidade PixBE, mas não sabe como baixar o aplicativo, está no lugar certo.

Nesta breve orientação, veremos como baixar o aplicativo da Pixbet em blog pixbet apenas alguns passos, utilizando o /artigo/roleta-sorteio-de-nomes-2024-08-12-id-42647.html.

### **blog pixbet**

Primeiro, abra o seu navegador da web no seu computador e acesse o /como-ganhar-dinheiroaposta-esportiva-2024-08-12-id-21632.html. Assegure-se de estar logado com a blog pixbet conta do Google.

### **Lembrete:**

Os APKs existem apenas para aplicativos do Google Play Store grátis; você não pode obter um APX para um aplicativo pago.

### **Por que usar o aplicativo Pixbet?**

- Facilidade de acesso a todos os seus jogos favoritos.
- Bonus exclusivos reservados aos usuários do aplicativo.

• Notificações em blog pixbet tempo real de resultados e eventos esportivos.

### **Passo 2: Baixar o aplicativo Pixbet**

Dentro da página do Google Play Store do aplicativo Pixbet, basta clicar no botão "Instalar" para iniciar o processo.

#### **Info útil:**

Após concluir a instalação e antes de abrir o aplicativo pela primeira vez, reverifique se está utilizando oWi-fi.

Encontrei as mais recentes ofertas e cupons da Pixbet juntamente em blog pixbet um só local! Acompanhe /como-ganhar-dinheiro-fazendo-apostas-de-futebol-2024-08-12-id-21690.pdf.

### **blog pixbet :estrelabet var**

## **blog pixbet**

No mundo dos jogos de azar online, o Aviator do Pixbet tem conquistado uma legião de fãs. Com o uso crescente de robôs para fazer apostas, surgiu uma grande dúvida: como usar o robô Aviator no Pixbet? Neste guia, você vai aprender tudo sobre o jogo Aviator, seu funcionamento e como usar o robô Aviator com sabedoria.

### **blog pixbet**

O Aviator ser um jogo de aposta em blog pixbet que você coloca blog pixbet aposta antes da decolagem do avião. À medida que o avião sobe, o multiplicador da blog pixbet aposta aumenta. É necessário fechar a aposta antes que o avião voe para longe e seu dinheiro seja perdido. A diferença entre jogar manualmente e usar o robô Aviator é que o robô automatiza o processo, tomando decisões baseadas em blog pixbet estratégias pré-configuradas.

### **Quais são as origens do robô Aviator?**

O robô Aviator, também chamado de robô aviador, é desenvolvido pela empresa americana RoboKind. Ele tem 14 polegadas de altura com um design futurista. O objetivo do robô Aviator é facilitar o processo de apostas e livrar os jogadores de acompanhar a subida do avião constantemente.

### **Vale a pena usar o robô Aviator no Pixbet?**

Deve-se considerar que o uso do robô Aviator não garante vitórias automaticamente. Seu sucesso depende de estratégias e ajustes prévios. Conhecer as {nn} pode maximizar suas chances de ganhar.

### **Começando com o Pixbet robô Aviator**

Para jogar Aviator, crie blog pixbet aposta e espere a decolagem do avião. Use o robô para acompanhar o jogo em blog pixbet blog pixbet janela. Quando estiver satisfeito com o crescimento do multiplicador, feche a aposta antes que o avião suba demais. As regras básicas do jogo são simples:

- 1. Crie blog pixbet aposta.
- 2. Observe como o avião sobe e acompanhe o multiplicador.
- 3. Feche blog pixbet aposta antes do avião "voar" e desaparecer, ou, alternativamente, feche a aposta antes que o multiplicador caia de novo.

### **Estratégias para jogar no robô Aviator**

Aqui estão três estratégias úteis a serem consideradas quando se usa o robô Aviator do Pixbet.

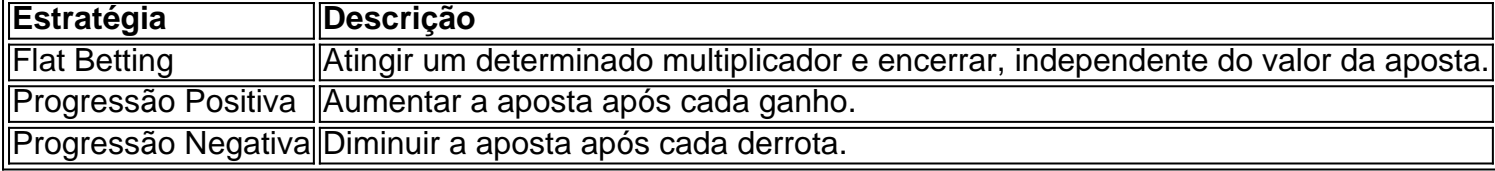

É importante utilizar essas estratégias wisely, especialmente quando se joga ativamente para ter um {nn}

### **O grupo Robô Stelar-Aviator-Spaceman pode melhorar a blog pixbet jornada no Pixbet Aviator**

Os grupos na Telegrams página do grupo ROBÔ STELAR-AVIator-SPACEMAN é um ótimo lugar para fins de compartilhamento de estratégias do robô Aviator com outros jogadores.

Agora que sabes sobre robô no Pixbet Aviator, dica, bug e truques do jogo do aviõzinho diminua seu medo de perder e garanta mais jogo. Experimente você mesmo e aproveite todos os benefícios do céu de apostas abertos para você agora! Boa sorte com suas apuestas e divirta-se!

Sou o Paulo, um apostador apaixonado que recentemente descobri o Pixbet Clássico e hoje vou compartilhar minha experiência incrível com vocês.

\*\*Contexto da história\*\*

Sou um fã assíduo de futebol e sempre quis encontrar uma maneira de tornar as partidas ainda mais emocionantes. Apostar parecia uma ótima opção, mas eu estava hesitante, pois não conhecia nenhuma casa de apostas confiável.

\*\*Caso concreto\*\*

Foi quando descobri o Pixbet Clássico. Fiquei impressionado com a reputação confiável da plataforma, seus recursos abrangentes e as opções de saque rápidas. Decidi me cadastrar e fazer meu primeiro depósito.

# **blog pixbet :jackpot futebol bet365**

Um terceiro filho morreu após um ataque à faca blog pixbet Southport, Inglaterra, e cinco crianças e dois adultos continuam blog pixbet condição crítica, disse a polícia na terça-feira.

Uma menina de 9 anos morreu no hospital nas primeiras horas da terça-feira, disse a polícia blog pixbet um comunicado, enquanto duas outras meninas, de 6 e 7 anos, morreram na segunda-feira como resultado de suas lesões.

O ataque, que o chefe de polícia local, Serena Kennedy, descreveu como "feroz", ocorreu blog pixbet uma aula de dança temática de Taylor Swift para crianças de 6 a 11 anos. Um menino de 17 anos foi preso e está sendo questionado pela polícia.

A Sra. Swift disse blog pixbet um comunicado sobre o ataque no Instagram que ela está "completamente blog pixbet choque".

"A horror do ataque de ontem blog pixbet Southport me atinge continuamente", escreveu, adicionando: "A perda de vida e inocência, e o trauma horrendo infligido blog pixbet todos os envolvidos, as famílias e os primeiros socorristas. Essas eram apenas crianças pequenas blog pixbet uma aula de dança."

Author: mka.arq.br Subject: blog pixbet Keywords: blog pixbet Update: 2024/8/12 16:29:29